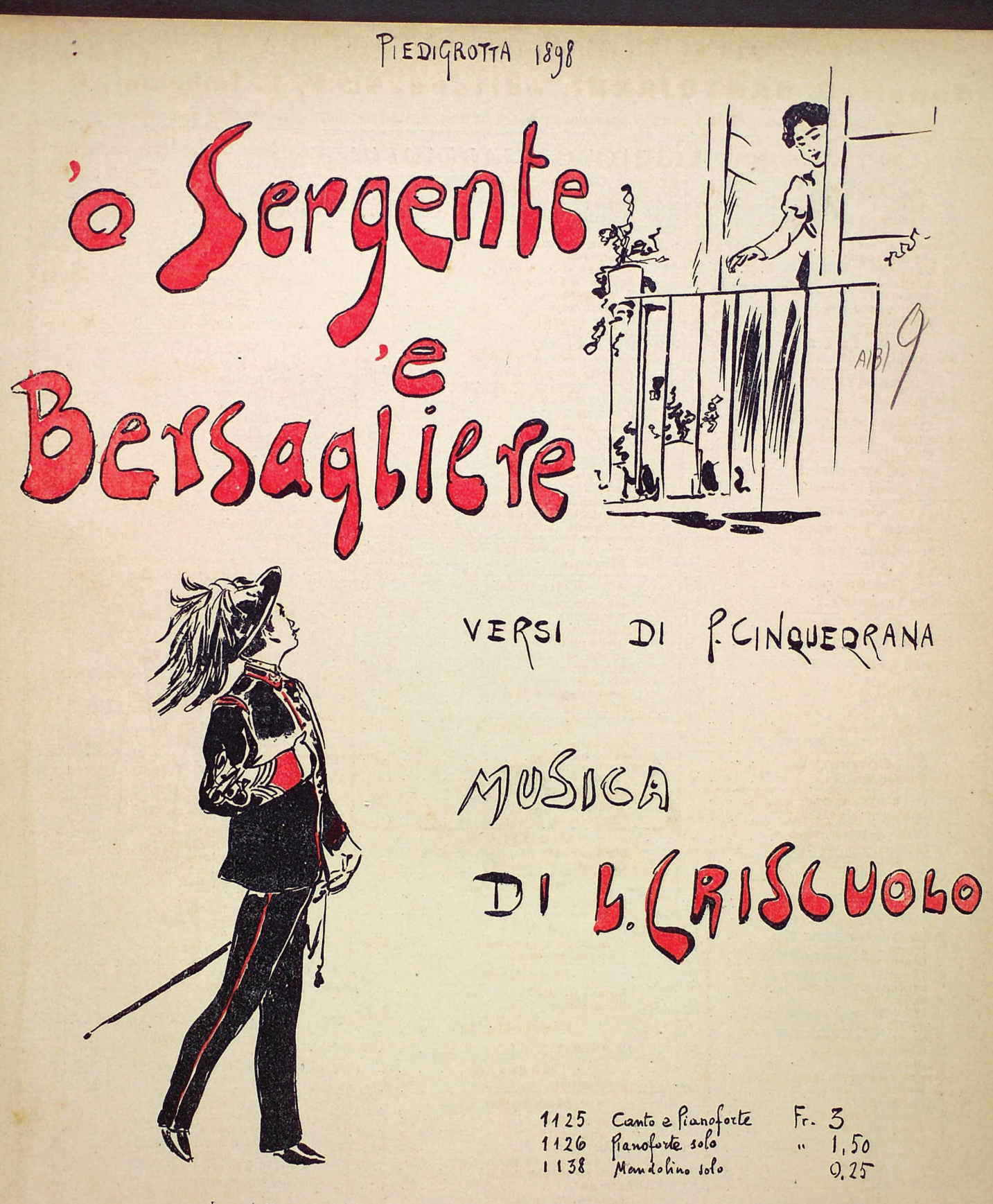

Propriefà per tutti i paesi

Deposto\_Ent: Sta: Hall:

Tiati i diritti di riproduzione, d'esecuzione, rappresentazione, traduzione e di trascrizione sono riservati.

> G. SANTOJANNI Editore - Stampalore NAPOLI.

## 'O sargente e Bersagliere

Che fferita ca t'ha fatto chella 'nfame 'e sciabulella!. Stiv' apprimma tantu bella, mo faie pena, Cuncettel.. 'O sargente 'e bersagliere te vo bene, bella mia, p'avè 'o ppoco 'e biancaria... e pp'avè... che saccio chel... Va chiano ossa Nun t'affanna, ca può cadè : Cuncettè, pienz'a ttè !..

## $\overline{\mathbf{2}}$

Quan è ll'ora d'a surtita, tu t'affacce a 'o barcunciello, e si passa 'o sargentiello... 'o faje segno e 'o faje sagli... Che dicite? che facite? quanno state tutte'e duje? Comme passa, comme fuje Il'ora doce, Cuncettè !.. Va chiano, ossà, ecc.

## 3

Sissignore,'o bersagliere è smargiasso e tantu bello; ma chill' è cumm' avuciello tene 'e penne e po vula!.. Quanno parte 'o riggimento. tanno vide, tanno siente !. Chillo parte alleramente, e tu rieste a suspirà.

Va chiano, ossa ecc.

## P.CINQUEGRANA

NESSEE 289 NO INFO

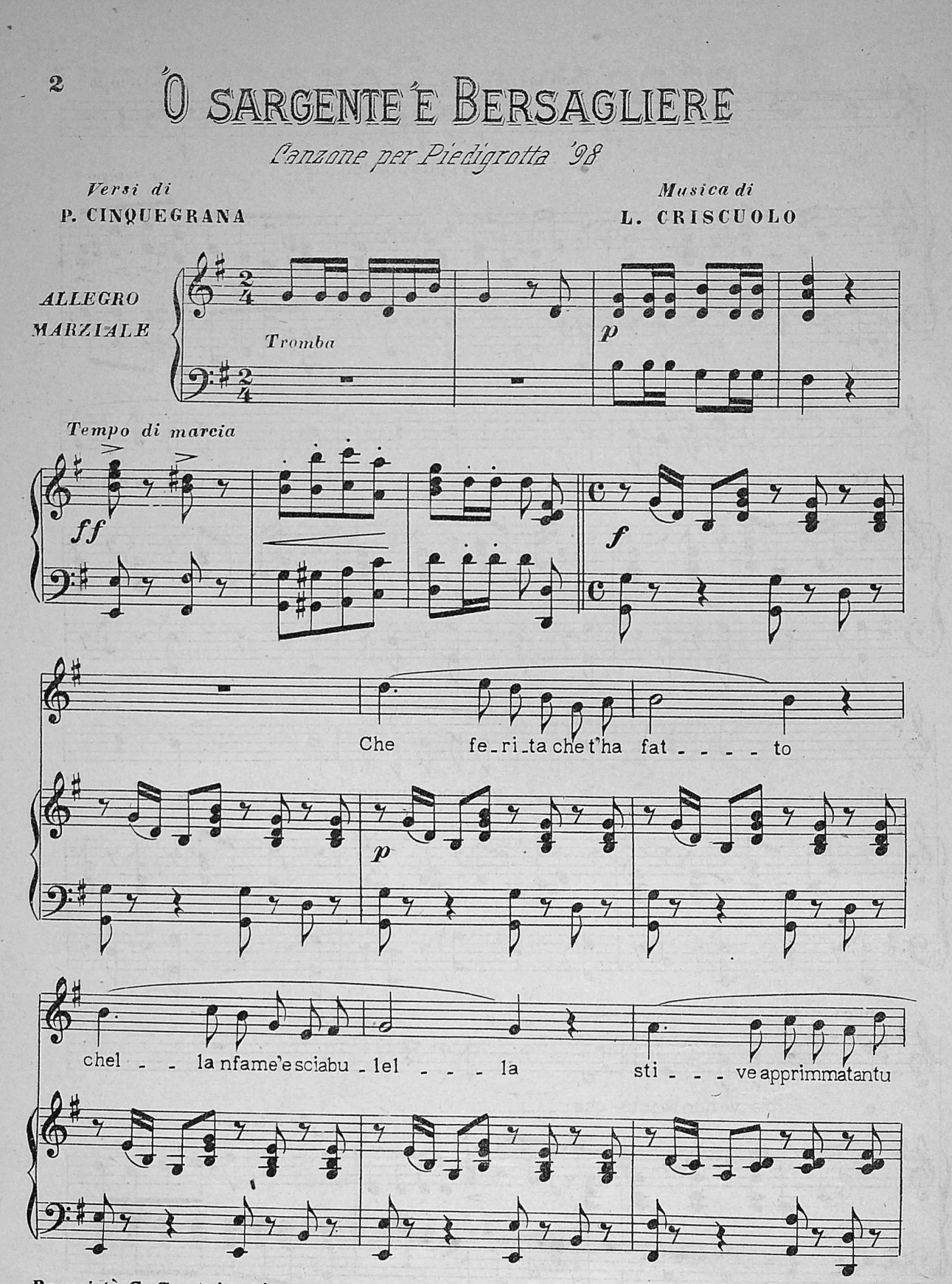

Proprietà G. Santojanni. Editore stampatore Napoli 1125 Ogni diritto riservato

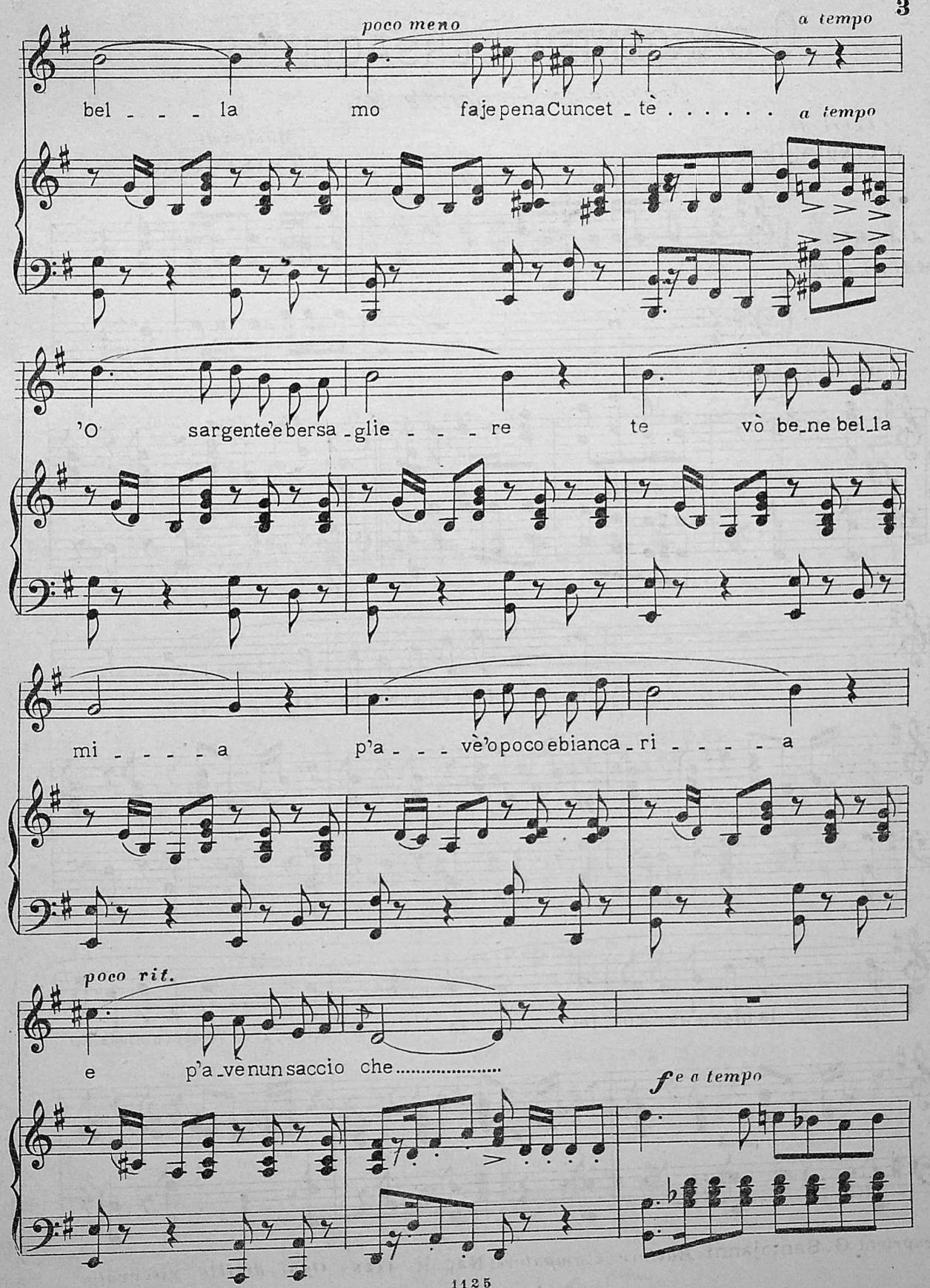

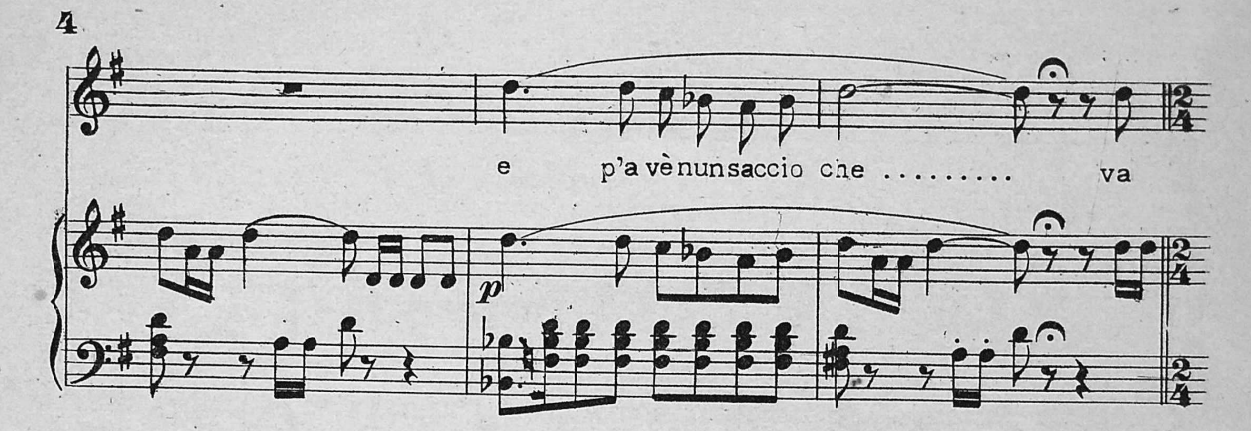

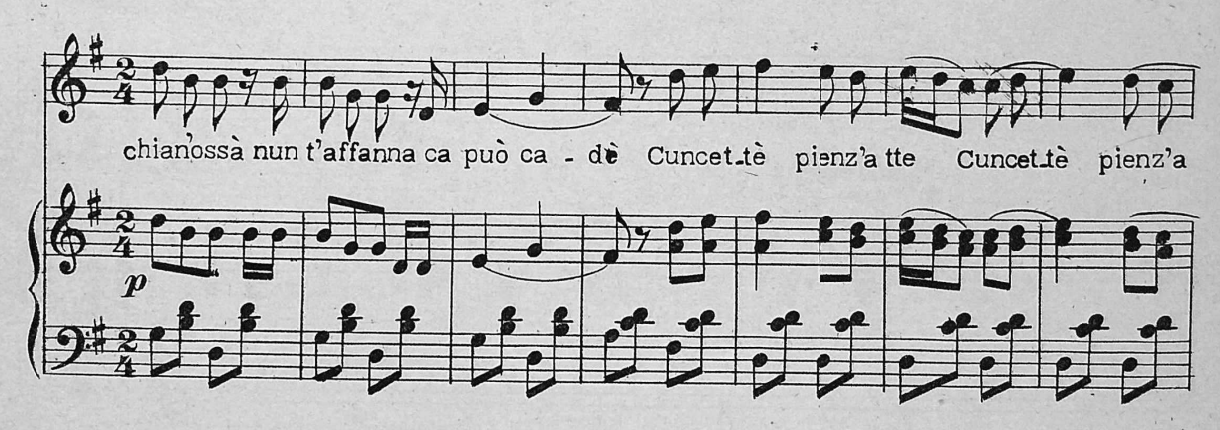

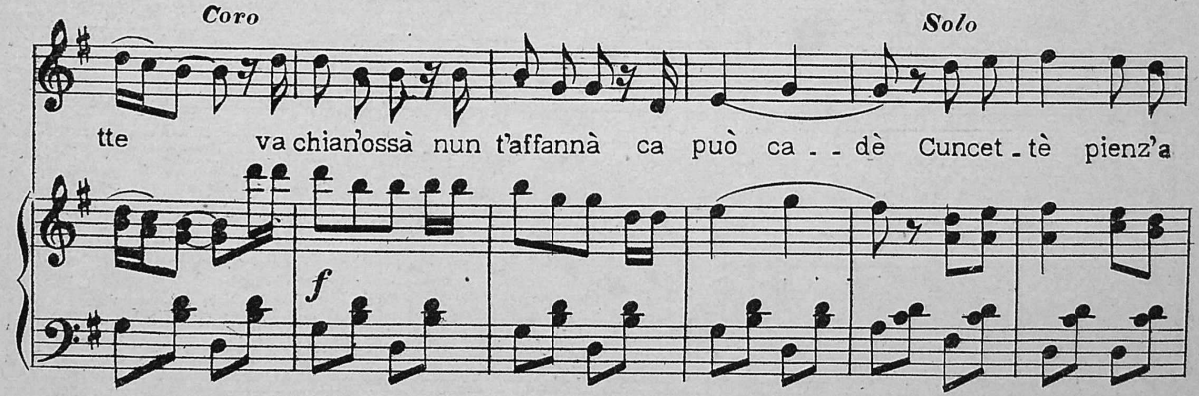

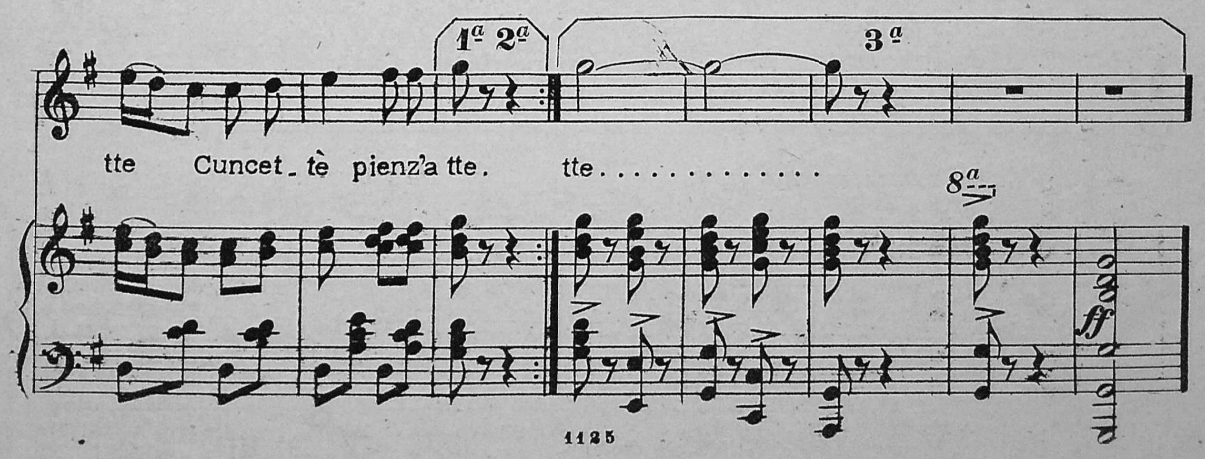